# **ИСПОЛЬЗОВАНИЕ КОМПЬЮТЕРНЫХ ТЕХНОЛОГИЙ В СТАТИСТИЧЕСКОМ ИССЛЕДОВАНИИ ЗАВИСИМОСТЕЙ СОЦИАЛЬНО-ЭКОНОМИЧЕСКИХ ПОКАЗАТЕЛЕЙ**

**С.В. Басов***, к.э.н., профессор;* **Л.В. Зимина***, старший преподаватель Орловский государственный институт экономики и торговли*

*В статье рассмотрена технология решения задач статистического исследования причинноследственных связей социально-экономических показателей посредством электронных таблиц Microsoft Excel 2007. Описан алгоритм реализации корреляционно-регрессионного анализа в данном программном приложении*

Современное программное обеспечение позволяет пользователю реализовывать его различные профессиональные функции. Особое место среди наиболее популярных пакетов, используемых в аналитической деятельности работников сферы управления и экономики, занимают электронные таблицы. В настоящее время достаточно широко используется электронная таблица Excel, входящая в состав пакета прикладных программ Microsoft Office на платформе операционной системы Windows. Среди возможностей этого многофункционального программного приложения особое место занимает статистическое изучение различных экономических процессов (описание массовых явлений и процессов посредством расчета и анализа статистических показателей; анализ структуры экономических процессов и явлений; рассмотрение их поведения в динамике; выявление причинно-следственных связей). В каждом конкретном случае могут быть использованы различные технологические средства и инструменты электронных таблиц. К наиболее популярным технологическим процедурам можно отнести автосуммирование, метод формирования расчетной формулы, мастер функций, мастер автозаполнения, сортировку, подведение промежуточных итогов, мастер диаграмм, анализ данных [4]. Выбор того или иного инструмента зависит от этапа и метода статистического анализа.

Статистическое исследование зависимостей может осуществляться с помощью корреляционного и регрессионного анализа. Корреляционный анализ позволяет выявить наличие (или отсутствие) связи между изучаемыми показателями, а также оценить ее тесноту и направление. С помощью регрессионного анализа определяется уравнение регрессии, т.е. математическая модель, позволяющая предсказать поведение какого-либо признака в зависимости от остальных.

Технология корреляционно-регрессионного анализа в электронных таблицах Microsoft Excel реализуется с помощью двух принципиально разных возможностей: встроенных функций и инструментов Пакета анализа.

Более подробно остановимся на надстройке Пакет анализа, так как, по мнению авторов, она является наиболее интересной с точки зрения исследования причинно-следственных связей. Данная процедура не требует знания специфических формул и тонкостей в реализации алгоритма решения. Необходима лишь грамотная постановка задачи, точный ввод данных и правильная интерпретация полученных результатов.

Авторами был проведен многофакторный корреляционно-регрессионный анализ влияния экономической деятельности на загрязнение окружающей среды Орловской области, в частности на выбросы загрязняющих веществ в атмосферу, отходящих от стационарных источников. В технологическом процессе данного экономико-статистического исследования можно выделить следующие этапы.

На первом этапе изучения влияния антропогенного воздействия на атмосферный воздух нами было рассмотрено более 30 факторов [1, 2], но после тщательного анализа в многофакторную корреляционную модель были включены следующие показатели:

У – выбросы загрязняющих веществ в атмосферный воздух от стационарных источников,

тыс. тонн;

- $X_3 0$ бъем производства пищевых продуктов, млрд руб.;
- Х<sup>4</sup> производство и распределение электроэнергии, газа, воды; млрд руб.;
- Х<sub>6</sub> инвестиции в основной капитал по виду деятельности «Транспорт и связь», млн руб.;
- $X_8$  инвестиции в основной капитал промышленности, млн руб.;
- Х<sup>9</sup> объем производства прочих неметаллических минеральных продуктов, млрд руб.;
- $X_{10}$  степень износа основных фондов электроэнергетики, %;
- $X_{11}$  степень износа основных фондов пищевой промышленности, %;
- $X_{12}$  удельный вес инвестиций в основной капитал в ВРП, %;
- $x_t \phi$ актор времени.

На втором этапе с помощью инструмента «Корреляция» из Пакета анализа авторы оценили, какие из предложенных факторов могут участвовать в построении модели. Для этого необходимо установить курсор внутри таблицы с исходными данными и обратиться к меню Данные  $\rightarrow$  Анализ данных  $\rightarrow$  Корреляция. В окне Корреляция следует задать необходимые для расчета параметры: входной интервал с указанием диапазона, в котором размещаются исходные данные, установить флажок в позиции Метки (в том случае, если при задании диапазонов У и Х указывались не только сами значения, но и названия столбцов), способ группировки данных (в нашем случае по столбцам) и параметры выходного интервала (рис. 1).

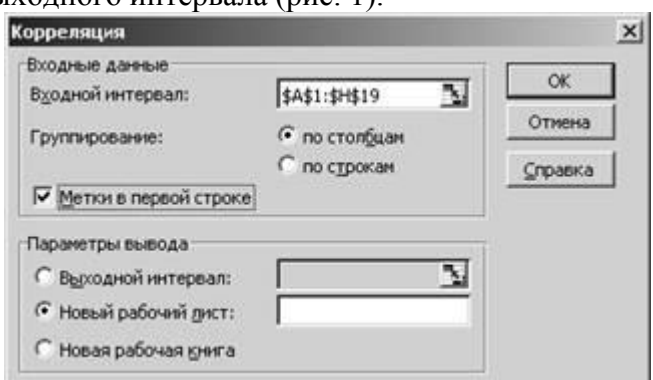

### **Рис. 1. Окно для ввода исходных данных и параметров для инструмента Корреляция в MS Excel 2007**

В результате нами была получена матрица парных коэффициентов корреляции между показателем выбросов загрязняющих веществ в атмосферу от стационарных источников (У) и вышеперечисленными факторами (табл. 1). В первом столбце отражаются значения коэффициентов между результативным и соответствующими факторными признаками.

На следующем этапе, используя полученную матрицу парных коэффициентов корреляции, исходя из критерия мультиколлинеарности ( $[r_{\text{vxi}}] > [r_{\text{xikk}}]$ ,  $[r_{\text{vwk}}] > [r_{\text{xikk}}]$ ,  $[r_{\text{xikk}}] > 0.8$ ) и расчетов значений t-критерия Стъюдента приходим к выводу, что в регрессионное уравнение можно включить такие объясняющие факторы как объем производства пищевых продуктов (х3), инвестиции в основной капитал по виду экономической деятельности «Транспорт и связь» ( $x_6$ ) и  $\phi$ актор времени  $(x_t)$ .

С помощью процедуры пошаговой регрессии в регрессионное уравнение сначала включаем переменную  $X_3$ , как имеющую наибольший коэффициент корреляции с результативным признаком  $[r_{vx3}] = 0.7744$  (таблица 1), затем переменную  $X_6$  ( $[r_{vx6}] = -0.7763$ ) и  $X_{(t)}$ .

Таблина 1

**Матрица парных коэффициентов корреляции**

|              |           | $\mathbf{X}_3$ | $X_4$  | $X_6$  | $\mathbf{X}_{8}$ | X9 | $X_{10}$ | $X_{11}$ | $X_{12}$ | X(t) |
|--------------|-----------|----------------|--------|--------|------------------|----|----------|----------|----------|------|
| $\mathbf{V}$ |           |                |        |        |                  |    |          |          |          |      |
| $X_3$        | 0,7744    |                |        |        |                  |    |          |          |          |      |
| $X_4$        | $-0,4741$ | $-0,0379$      |        |        |                  |    |          |          |          |      |
| $X_6$        | $-0,7763$ | $-0,4310$      | 0,3525 |        |                  |    |          |          |          |      |
| $X_8$        | $-0,7347$ | $-0,2001$      | 0,6495 | 0,7895 |                  |    |          |          |          |      |

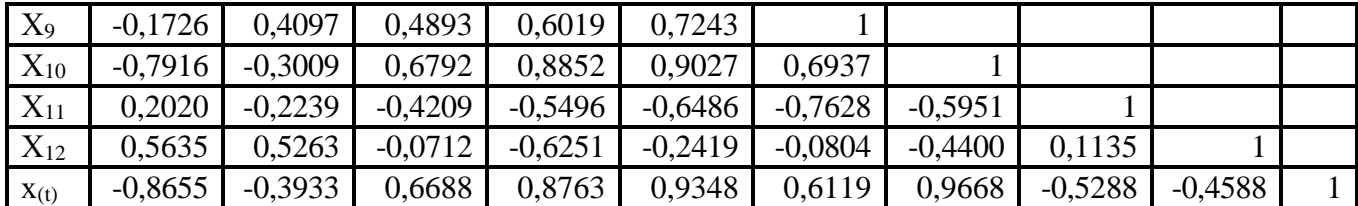

Алгоритм выполнения данной процедуры с помощью инструмента «Регрессия» следующий. Установив курсор внутри таблицы исходных данных, необходимо обратиться к меню Данные → Анализ данных -> Регрессия. Затем в окне задать необходимые параметры: диапазон для У (значения результативной переменной), диапазон для Х (значения отобранных факторных признаков), флажки в позициях Уровень надежности - 95 %, Метки, Остатки и Стандартизированные остатки и Выводить результат на новом листе (рис. 2).

В ходе проведенного анализа авторами была получена следующая многофакторная регрессионная модель:

$$
Y = 27.85 + 58.9 * X_3 - 0.002 * X_6 - 1.9 * x_4
$$

 $(1)$ 

Высокий уровень множественного коэффициента детерминации ( $R^2 = 0.98$ ) свидетельствует, что 98% вариации результативной переменной описывается вошедшими в модель тремя показателями. Остальная часть вариации приходится на долю неучтенных факторов. Поэтому ими можно пренебречь.

Проверка уравнения регрессии на значимость по критерию Фише-ра доказала, что уравнение можно считать адекватным и значимым (F pacy > F<sub>табл</sub> (F<sub>pacy</sub> = 182.4, F<sub>табл</sub> = 3.34, при n=18, б=0.05, х<sub>1</sub> = 3,  $x_2$  = 14)). Об отсутствии автокорреляции остатков свидетельствует значение коэффициента Дурбина-Ватсона (d<sub>pacy</sub> = 2,04). При n=18 и x = 3 верхняя граница d<sub>2</sub> = 1,69; d<sub>pacy</sub> > d<sub>2</sub> (и не превосходит величину 4-d2=2,31).

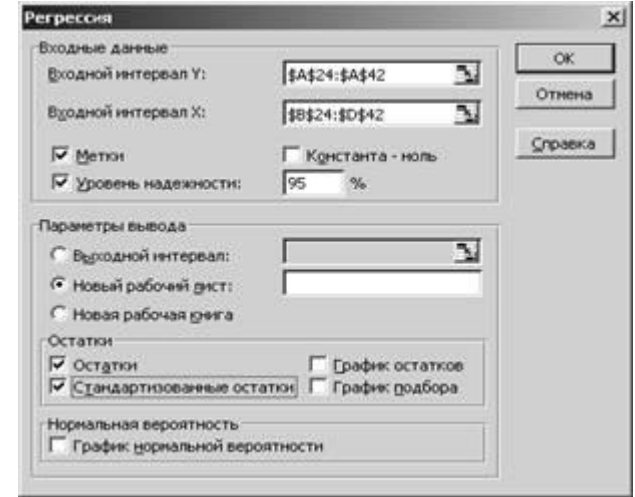

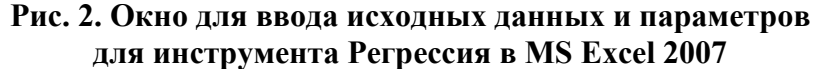

Из построенной модели следует вывод о том, что размер выбросов загрязняющих веществ в атмосферу от стационарных источников напрямую зависит от объемов производства пищевых продуктов, включая напитки, и обратно - от размера инвестиций в основной капитал по виду экономической деятельности «Транспорт и связь». Таким образом, при увеличении производства пищевых продуктов на 1 млн руб. выбросы загрязняющих веществ в атмосферу от стационарных источников увеличатся на 60,55 тонн. При росте инвестиций в основной капитал транспорта и связи на 1 млн руб. соответствующие выбросы сократятся на 2 тонны.

С помощью полученной в результате корреляционно-регрессионного анализа математической модели можно прогнозировать и планировать уровень характеристик антропогенного загрязнения среды в результате изменения объемов производства той или иной отрасти, либо других факторов производства и потребления.

Таким образом, опция Регрессия позволяет построить не только аналитическую модель,

реализующую зависимость какого-либо экономического показателя от других показателей, но и динамическую модель (с использованием фактора времени).

Хочется отметить, что кроме Регрессии из Пакета анализа в Ecxel 2007 существуют и другие возможности прогнозирования динамики различных показателей на будущие периоды времени. В этих целях используются такие технологические процедуры, как маркер заполнения, встроенные статистические функции и функции матричных преобразований, построение тренда на диаграмме [3]. Они позволяют строить прогнозы различной степени детализации, использующие более широкий спектр математических зависимостей. Эффективность использования той или иной технологии будет определяться целями, поставленными перед исследователем. В этой связи окончательный выбор используемого инструмента остается за пользователем.

#### **Литература**

1. Орловская область 1990–2003 гг.: стат. ежегодник. / Территориальный орган Федеральной службы государственной статистики по Орловской области. – Орел, 2004. – 486 с.

2. Орловская область 2000–2007 гг.: стат. сб. / Территориальный орган Федеральной службы государственной статистики по Орловской области. – Орел, 2008. – 421 с.

3. Сергеева И.И., Зимина Л.В. Технология анализа данных: учебное пособие / И.И. Сергеева, Л.В. Зимина. – Орел: Издательство ОрелГИЭТ, 2008. – 140 с.

Технология решения экономических задач: учебное пособие для студентов экономических специальностей / [И.И. Сергеева, А.А. Музалевская, Л.Н. Козлова, Л.В. Зимина]. – Орел: Издательство ОРАГС, 2007. – 204 с.

## **СЕТЕВЫЕ ФОРМЫ ОРГАНИЗАЦИИ И ВЕДЕНИЯ БИЗНЕСА**

### **А.В. Каспиров***, к.э.н., доцент*

*Поволжский кооперативный институт (филиал) Российского университета кооперации, г. Энгельс*

*Рассматриваются основные формы организации ведения сетевого бизнеса, а также приводится оценка влияния современных информационных технологий на экономическую деятельность предприятий торговли*

Современный этап экономического развития постиндустриального общества характеризуется динамичным распространением электронных сетей (цифровых телекоммуникаций) и, как следствие, развитием сетевой экономики. Главной движущей силой электронного бизнеса становится повсеместное применение сетевых коммуникаций для передачи и распространения информации.

Процессы внедрения новых информационных технологий оказывают влияние на все сферы деятельности как отдельных хозяйствующих субъектов, так и экономики в целом. Под воздействием этих процессов находятся отдельные предприятия, объединения предприятий, различные рынки. Таким образом, формируется особое экономическое пространство – Интернетрынок как система новых экономических отношений.

Сетевая торговля является одним из современных направлений инновационной экономики, развивающейся в сфере обращения товаров и услуг. Мировая практика хозяйствования свидетельствует о том, что именно применение инноваций в сетевых торговых компаниях обеспечивает их высокую выживаемость. Необходимость такого подхода обусловлена усилением конкуренции и увеличением количества субъектов соперничества, активно использующих управленческие, экономические, научно-технические и технологические новшества в своей торговой деятельности.

Переход к социально ориентированной рыночной экономике должен базироваться на цивилизованных отношениях между крупными и мелкими торговыми партнерами, ведущими к повышению качества обслуживания потребителей. Это обусловливает необходимость поиска путей разумного сочетания сетевых структур с другими формами организации торговли,